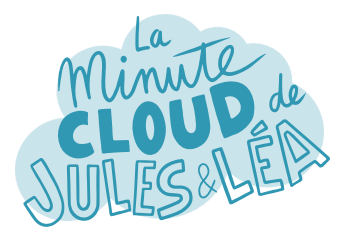

Stan, a question comes to mind: What happens if the **rack** that hosts my VM, therefore my application, becomes **unavailable** ?

Good question Leah! This is where the concept of **Availability Set** (**AS**) takes on its full meaning.

As we have seen previously, the **racks are independent** in terms of **power supply** and **network** !

To overcome the failure of a rack, Microsoft has introduced the notion of **Fault Domain** (**FD**). A rack is therefore considered as an **FD**.

> We can therefore say that **there are as many FDs as there are racks** in a Datacenter. And as the racks are independent of each other, if one of them breaks down, it doesn't affect the others ?!

**1 rack <sup>=</sup> <sup>1</sup> Fault Domain**

Exactly, that's the whole idea behind the **FD**. But that's not all ...

next

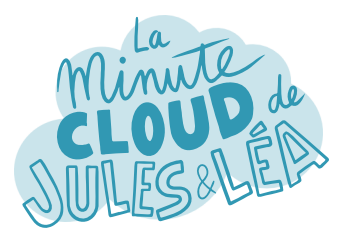

In addition to the concept of **FD**, Microsoft has also introduced the concept of **Update Domain** (**UD**).

And what is a **UD** for ?

Before explaining its usefulness to you, you have to understand that a **FD** is composed of several **UDs**!

The principle of a **UD** is that when Microsoft needs to **perform hardware or software maintenance**, the actions are performed on the **UDs**, one after the other to avoid restarting, simultaneously, all the VMs deployed within of a rack, therefore of an **FD**.

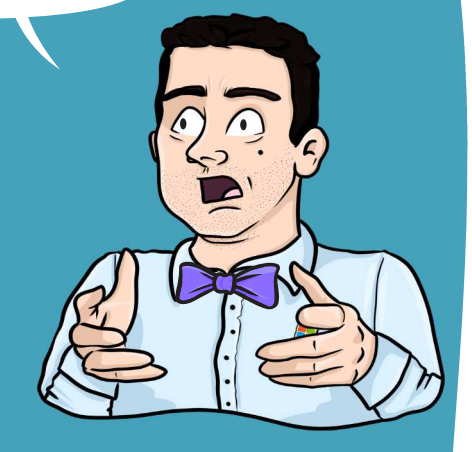

If I understood correctly, **my application** must, as far as possible, be **deployed on several VMs**, which are themselves deployed on different racks, that is to say on several **FDs**, and therefore distributed over several **UD** ?!

**rack <sup>=</sup> <sup>1</sup> Fault Domain <sup>=</sup> several Update Domain**

Absolutely, this is also part of the **best practices** recommended by Microsoft for VMs!

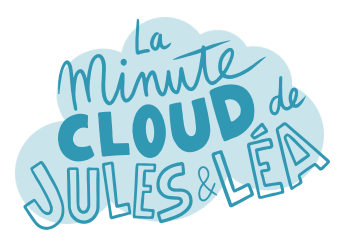

 $+5242$ 

got the idea. On the other hand, it becomes complicated to remember in which **FDs** our VMs are deployed, and to which **UDs** they are associated!!

Yes, especially since it is very complicated to know. This is why Microsoft offers **AS**, which we discussed earlier.

An **AS** is a logical zone distributed among several **FDs**, and therefore associated with several **UDs**.

**Fault Domain** 

When creating an **AS**, you select the number of **FDs** on which you want your VMs to be deployed (3 max), as well as the number of **UDs** (20 max). During the deployment phase of your VMs, you will only

have to select the **AS** created and it will automatically distribute your VMs within the **FDs** and **UDs** that you will have preconfigured.

## Virtual Machine Availability Sets

Update Domains are honored by host OS updates **Fault Domain** 

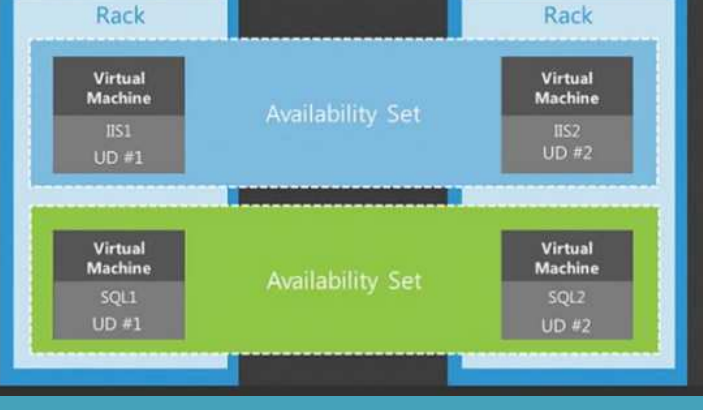

Very ingenious and this offers additional availability of our application !

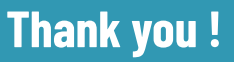

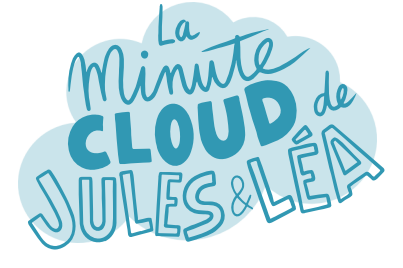

If you want to continue **learning** in a fun way about the **Azure ecosystem**, and not miss any of our illustrations ...

... Feel free to subscribe on Linkedin at:

**https://aka.ms/grow-una** 

If you like our work, please share it ;o)

See you soon !

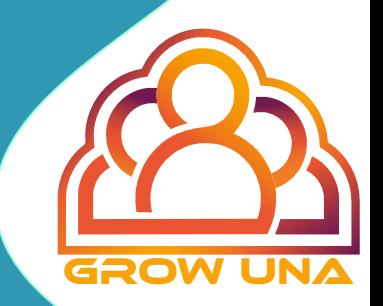